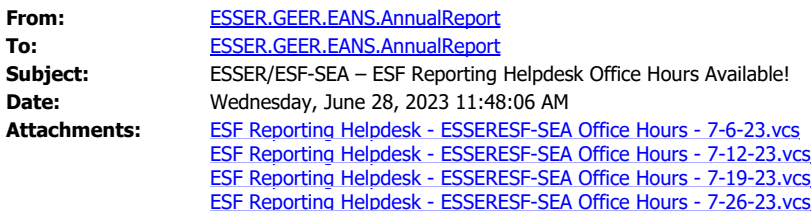

## Greetings,

The Education Stabilization Fund (ESF) Reporting Helpdesk will be hosting Office Hours during the following dates and times:

- Thursday, July  $6 4:00 5:00$  pm ET
- $\bullet$  Wednesday, July 12 12:00-1:00 pm ET
- Wednesday, July  $19 4:00 5:00$  pm ET
- $\bullet$  Wednesday, July 26 12:00-1:00 pm ET

Grantees are encouraged to join any of the sessions to discuss questions regarding the Data Quality findings received via email for the Elementary & Secondary School Emergency Relief (ESSER) or Education Stabilization Fund - State Educational Agencies (ESF-SEA) Fiscal Year 2022 (Year 3) submissions. Registration is not required, and participants can either click on the above links to join any of the sessions, or open the attachments and click "Save and Close" to add them to your calendar.

In the interest of time for each Office Hours session, and to allow multiple grantees the opportunity to ask questions, the ESF Reporting Helpdesk may need to conduct additional research and follow-up with grantees individually after the session.

Technical resources can be found on the **ESSER Grantee Help and [ESF-SEA](https://covid-relief-data.ed.gov/grantee-help/esf-sea)** [Grantee Help](https://covid-relief-data.ed.gov/grantee-help/esf-sea) pages.

Thank you,

**Education Stabilization Fund (ESF) Reporting Helpdesk**

Telephone:  1-866-890-0913

Email: [ESSER.GEER.EANS.AnnualReport@ed.gov](mailto:%20ESSER.GEER.EANS.AnnualReport@ed.gov)